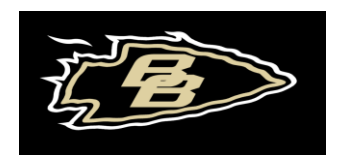

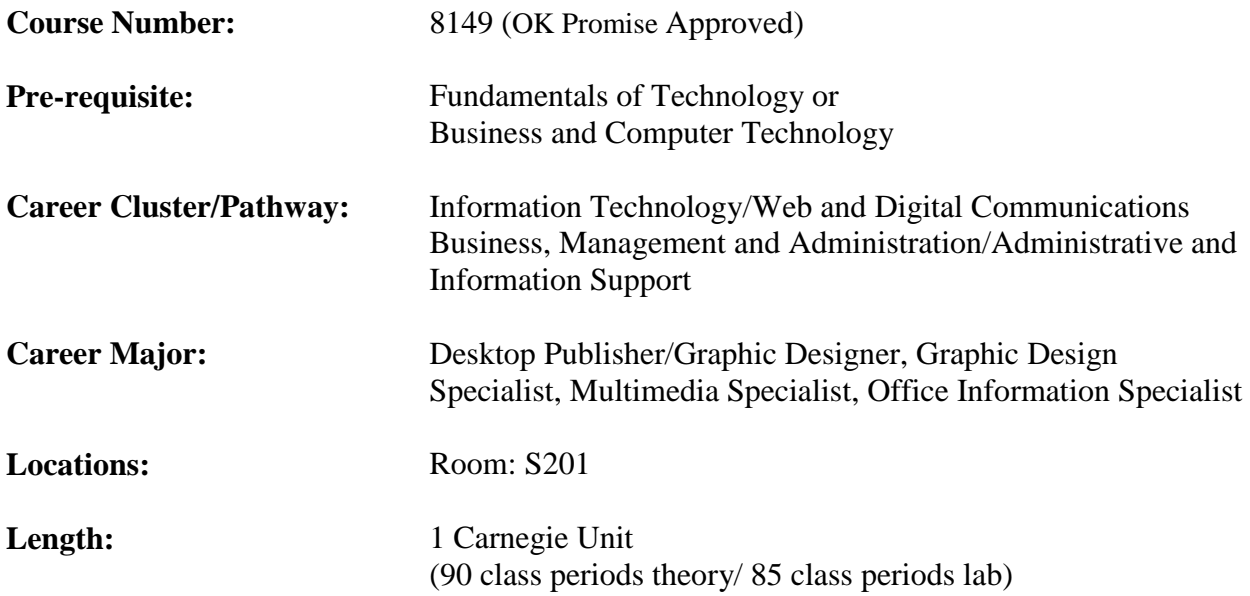

#### **Course Description:**

Students will acquire skills related to communicating through visual design with the primary emphasis of this course being desktop publishing and working with graphics.

#### **Specific Learning Competencies -** *Upon successful completion of this course, the student will be able to:*

- 1. Demonstrate knowledge of career development/progression patterns in the IT industry.
- 2. Compose multi-paragraph writing clearly, succinctly, and accurately to write documents.
- 3. Use description of audience and purpose to prepare written documents.
- 4. Use computer skills to design and develop written and supporting material.
- 5. Use desktop publishing software to develop brochures, handouts, charts, graphs, newsletters and/or reports.
- 6. Use presentation software to prepare visual support materials.
- 7. Format written documents with correct font and layout for easy reading.
- 8. Use proper organization and structure to achieve coherence of major points.
- 9. Identify and prepare support materials to accompany oral presentation.
- 10. Demonstrate knowledge of design principles.
- 11. Demonstrate knowledge of the nature of color and color harmonies.
- 12. Demonstrate knowledge of the principles and elements of design and their relationship to each other.
- 13. Search for information and resources.
- 14. Format text using advanced formatting functions.
- 15. Enhance publications using different fonts, styles, attributes, justification, etc.
- 16. Prepare presentations for training, sales and in formation sharing.
- 17. Create computer presentation and handouts in accordance with basic principles of graphics design and visual communication.
- 18. Demonstrate proficiency in the use of digital imaging techniques and equipment.

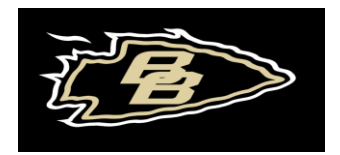

- 19. Synthesize available interactive media technologies into a unified presentation.
- 20. Demonstrate advanced knowledge of available graphics software programs to create and manipulate images.
- 21. Apply principles and elements of color design.
- 22. Apply color theory to select appropriate colors.
- 23. Create and/or implement the look and feel of the product.
- 24. Create graphical images.
- 25. Apply knowledge of typography.
- 26. Alter digitized images using an image manipulation program.
- 27. Evaluate visual appeal.
- 28. Produce or acquire graphics content.
- 29. Apply knowledge of the processes required for the production of various printed products.
- 30. Demonstrate preparation of customer materials for imaging.
- 31. Apply knowledge of basic printing processes.

**Instruction:** (Based on 175 class periods)

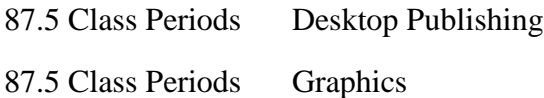

### **Methods of Instruction include:**

(*Choose method(s) of instruction – examples are: lectures, class discussions, hands-ontraining, demonstrations, projects and performance evaluation.)*

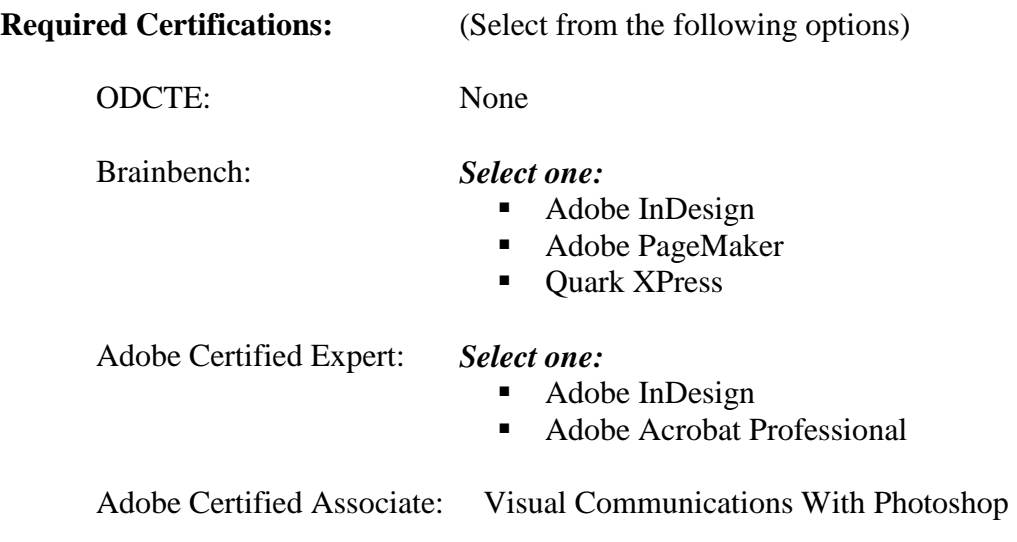

### **Recommended Certifications:**

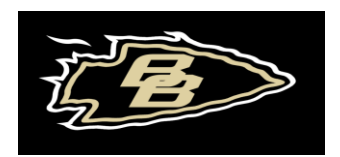

### **Recognized Primary Course Textbooks and Instructional Resources:**

- *Adobe Photoshop, Classroom in a Book* series and materials
- **Lynda.com online learning library**
- Course Technology materials: www.course.com
- *Writing Companion for the Digital Artist*
- *The Non-Designer's Design Book*
- *Introduction to Digital Publishing Master the Fundamentals of Printing in a Digital World!*
- *Digital Foundations: Introduction to Media Design with the Adobe Creative Suite*
- *Adobe Acrobat Professional, Classroom in a Book*
- *Adobe Revealed Series InDesign*
- *Adobe Revealed Series Illustrator*
- *Adobe Revealed Series Photoshop*
- *Adobe Photoshop in a Book*
- *Adobe Illustrator in a Book*

### **Websites:**

Adobe TV<http://tv.adobe.com/channel/how-to/how-to-cs6-tutorials/> <http://www.designbolts.com/category/tutorials/>

YouTube Channels: [https://www.youtube.com/channel/UCFZOtakYohPkTvwtFu7\\_U2g](https://www.youtube.com/channel/UCFZOtakYohPkTvwtFu7_U2g) tuts+<http://design.tutsplus.com/>

Layers Magazine for Everything Adobe: <http://layersmagazine.com/category/tutorials/indesign> DesignM.ag<http://designm.ag/tutorials/indesign/>

About.com

- [http://desktoppub.about.com/od/desktoppublishing/u/Basics\\_and\\_Beyond.htm](http://desktoppub.about.com/od/desktoppublishing/u/Basics_and_Beyond.htm)
- <http://desktoppub.about.com/>

<http://www.serif.com/desktop-publishing-software/>

### **Classroom Rules:**

- No Food
- No Can Drinks
- RESPECT CLASSROOM EQUIPMENT
- No leaving class with FlashDrive
	- o Will result in punishment
- Scoot chair in before leaving class
- Clean your area around you before leaving class
- NO CELLPHONES
- Be Positive
- Help Others
- $\bullet$  Have Fun Responsibly

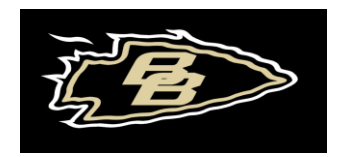

- Students will be given a Hall Pass/Semester with last name & hour on it
	- o The pass will have 7 Palm Trees on it that will be punched every time student requests to leave classroom.
		- Unless student is called to the office
	- o If lost, another card will not be issued and the only way a student will leave classroom is if called to the office or called out by another teacher
	- o Once all palm trees are used up the student will not be allowed to leave unless called to the office or a teacher requests to see them.
	- o If palm trees are still left on the hall pass at the end of the semester then each palm tree that isn't punched is worth 20 bonus points.
	- o When hall pass is used the student will have 3 minutes to get to where they're going and back. If not back within that time frame student will be wrote up for Level 1 offense of not following classroom rules.
	- o If student needs more time, student must ask for more time before leaving classroom.